### Chares Are Reactive

- The way we described Charm++ so far, a chare is a reactive entity:
	- If it gets this method invocation, it does this action,
	- If it gets that method invocation then it does that action
	- But what does it do?
	- In typical programs, chares have a life-cycle
- How to express the life-cycle of a chare in code?
	- Only when it exists
		- i.e. some chares may be truly reactive, and the programmer does not know the life cycle
	- But when it exists, its form is:
		- Computations depend on remote method invocations, and completion of other local computations
		- A DAG (Directed Acyclic Graph)!

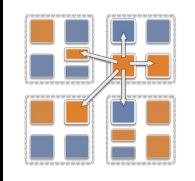

## Fibonacci Example

```
mainmodule fib {
     mainchare Main {
         entry Main(CkArgMsg∗ m);
     };
     chare Fib {
         entry Fib(int n, bool isRoot, CProxy_Fib 
parent);
         entry void result(int value);
     };
};
```
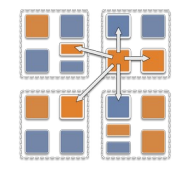

## Fibonacci Example

```
class Main : public CBase_Main {
public:
    Main(CkArgMsg∗ m) {
         CProxy_Fib::ckNew(atoi(m−>argv[1]), true, CProxy_Fib());
     }
};
class Fib : public CBase_Fib {
public:
     CProxy_Fib parent; bool isRoot; int total, count;
     Fib(int n, bool isRoot_, CProxy_Fib parent_)
         : parent(parent_), isRoot(isRoot_), total(0), count(2) {
         if (n < THRESHOLD) {respond(seqFib(n)); }
         else { CProxy_Fib::ckNew(n − 1, false, thisProxy); 
                 CProxy_Fib::ckNew(n − 2, false, thisProxy);
 }
 }
};
```
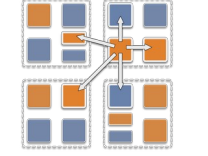

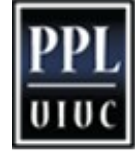

## Fibonacci Example

```
 void result(int val) // when a child chare sends me its 
value
     {total += val; if (−−count == 0) respond(); }
  void respond(int val) {
      if (isRoot) { CkPrintf("Fibonacci number is: %d\n", 
result); 
                    CkExit();
}<br>}
      else { parent.result(total); 
              delete this; 
              // this is unusual. Tells the system to delete 
this 
              //chare after the entry method returns.
 }
```
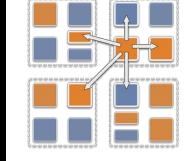

}

};

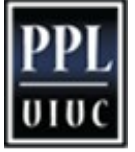

## Consider the Fibonacci Chare

- The Fibonacci chare gets created
- If it is not a leaf,
	- It fires two chares
	- When both children return results (by calling respond):
		- It can compute my result and send it up, or print it
	- But in our example, this logic is hidden in the flags and counters
		- This is simple for this simple example, but …
	- Lets look at how this would look with a little notational support

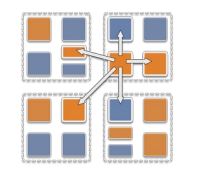

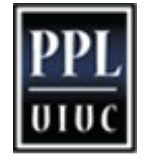

# Structured Dagger: a script for a hare

- Actually, its a script for an entry method
	- But a common pattern is to use a single "run" method for a chare as an sdag (structured dagger) entry method
- You have to write this script in .ci file – Because we don't want to parse entire C++ code.
- Some entry methods are defined, rather than just declared, in the .ci file using sdag notation.
- Some other entry methods get implicitly defined if they get *used* in "when blocks" of sdag scripts

```
module xyz {
  chare abc {
    entry abc();
    entry f1();
    entry run() {
      sdag script here.
      includes when statements 
 }
   entry g();
  entry h(.) {
     second sdag entry method.
 }
 };
}
```
.ci file

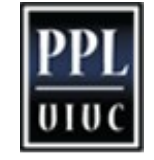

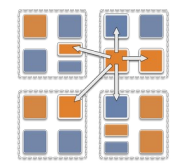

#### Structured Dagger The when construct

- The when construct
	- Declare the actions to perform when a message is received
	- In sequence, it acts like a blocking receive

**entry void** someMethod() {  **when** entryMethod1(parameters) { /∗ block2 ∗/ }  **when** entryMethod2(parameters) { /∗ block3 ∗/ } };

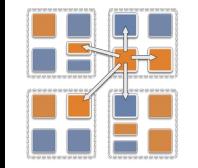

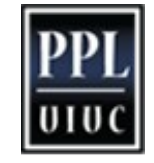

### Structured Dagger The serial construct

• The serial construct

};

- A sequential block of C++ code in the .ci file
- The keyword serial means that the code block will be executed without interruption/preemption, like an entry method
- $-$  Syntax: serial <optionalString> {  $/*$  C++ code  $*/$  }
- The <optionalString> is used for identifying the serial for performance analysis
- Serial blocks can access all members of the class they belong to

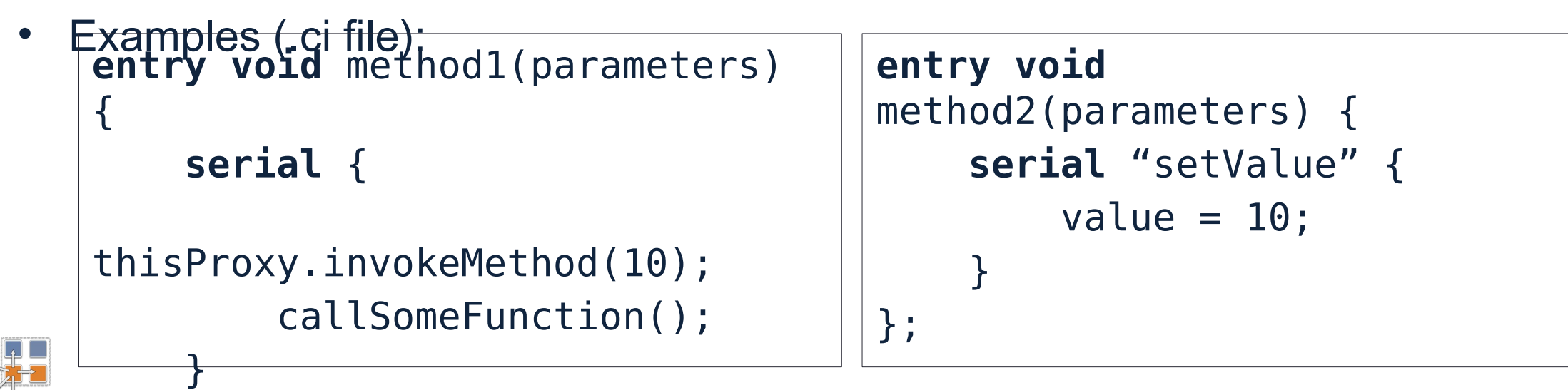

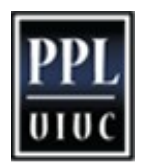

### Structured Dagger The implicit sequence construct

```
entry void someMethod() {
     serial { /∗ block1 ∗/ }
     when entryMethod1(parameters) serial { /∗ block2 
∗/ }
     when entryMethod2(parameters) serial { /∗ block3 
∗/ }
```
- · Sequence:
	- Sequentially execute /\* *block1* \*/
	- Wait for entryMethod1 to arrive, if it has not, return control back to the Charm++ scheduler, otherwise, execute /\* *block2* \*/
	- Wait for entryMethod2 to arrive, if it has not, return control back to the Charm++ scheduler, otherwise, execute /\* *block3* \*/

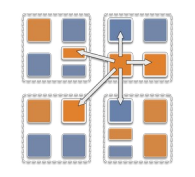

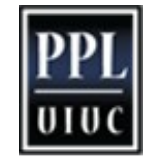

### Structured Dagger

The when construct: waiting for multiple invocations

Execute sdagScript when method1 and method2 arrive

 **when** method1(**int** param1, **int** param2), method2(**bool** param3) **{***sdagScript}*

• Which is semantically the same as this:

```
 when myMethod1(int param1, int param2) {
     when myMethod2(bool param3) { }
 }
    {sdagScript}
```
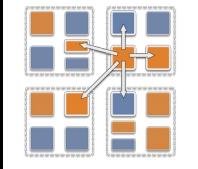

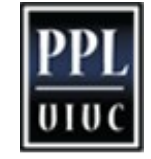

#### Structured Dagger **Boilerplate**

- Structured Dagger can be used in any entry method (except for a constructor)
	- Can be used in a mainchare, chare, or array
- For any class that has Structured Dagger in it you must insert
	- The Structured Dagger macro: [ClassName]\_SDAG\_CODE

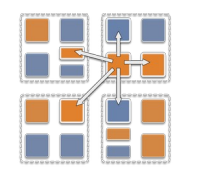

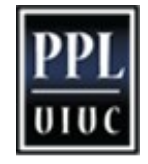

#### Structured Dagger **Boilerplate**

The .ci file:

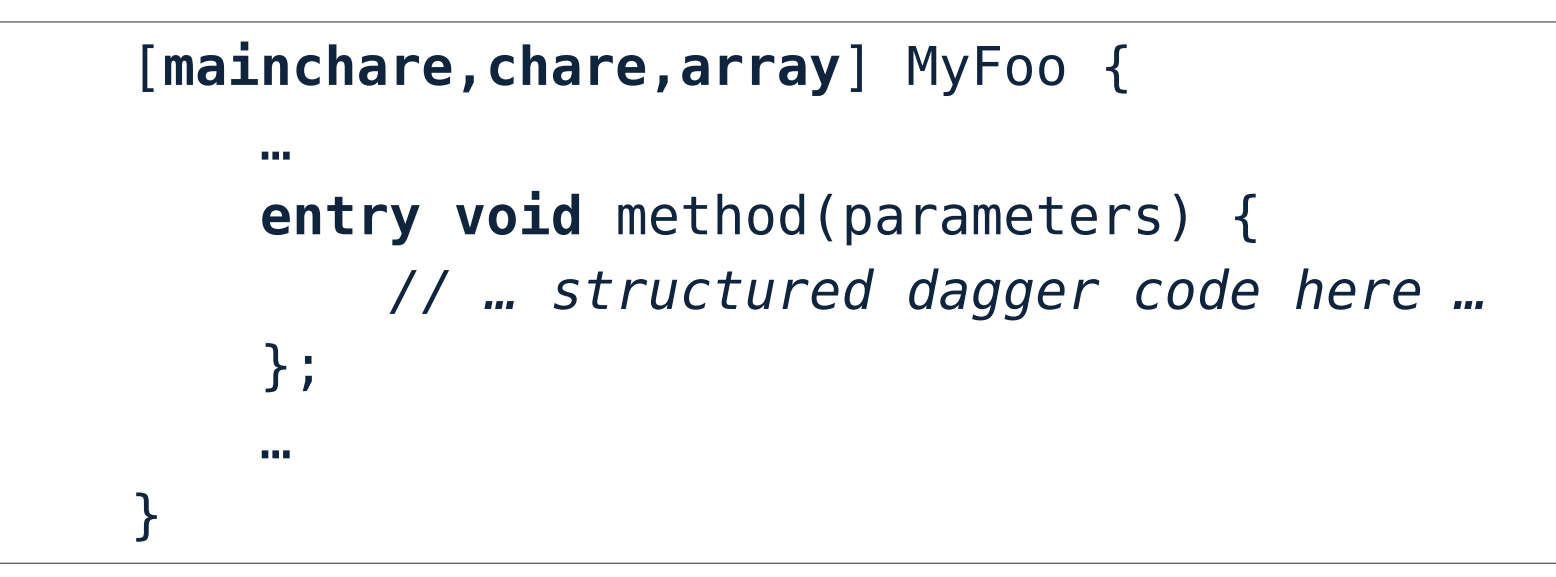

The .cpp file:

 **class** MyFoo : **public** CBase\_MyFoo { MyFoo\_SDAG\_Code */\* insert SDAG macro \*/* **public**: MyFoo() { } };

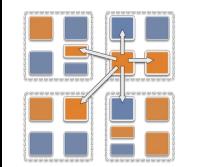

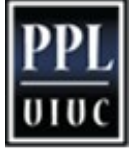

## Fibonacci with Structured Dagger

```
mainmodule fib {
    mainchare Main {
        entry Main(CkArgMsg∗ m);
    };
    chare Fib {
        entry Fib(int n, bool isRoot, CProxy_Fib parent);
        entry void calc(int n) {
           if (n < THRESHOLD) serial { respond(seqFib(n)); }
           else {
               serial {
                   CProxy_Fib::ckNew(n − 1, false, thisProxy); 
                  CProxy_Fib::ckNew(n − 2, false, thisProxy);
 }
               when result(int val), result(int val2)
                    serial { respond(val + val2); }
 }
        };
        entry void result(int);
    };
}; Charm++ Tutorial 13
```
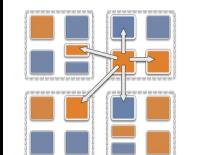

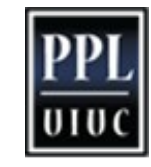

# Fibonacci with Structured Dagger

```
#include "fib.decl.h"
#define THRESHOLD 10
class Main : public CBase_Main {
public: Main(CkArgMsg∗ m) { 
   CProxy_Fib::ckNew(atoi(m−>argv[1]), true, CProxy_Fib()); } };
class Fib : public CBase_Fib {
public:
   Fib_SDAG_CODE
 CProxy Fib parent; bool isRoot;
  Fib(int n, bool isRoot, CProxy Fib parent):parent(parent),
isRoot(isRoot_)
     { thisProxy.calc(n); }
  int seqFib(int n) { return (n < 2) ? n : seqFib(n - 1) + seqFib(n -
2); }
   void respond(int val) {
     if (!isRoot) { parent.response(val); 
                    delete this; }
                  else { CkPrintf("Fibonacci number is: %d\n", val); 
                         CkExit(); } 
 } 
};
#include "fib.def.h"
```
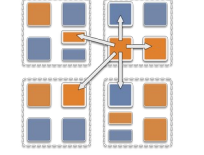

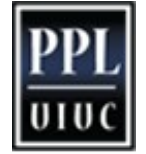

#### Structured Dagger

The when construct : reference number matching

- The when clause can wait on a certain reference number
- If a reference number is specified for a when, the first parameter for the when must be the reference number
- Semantics: the when will "block" until a message arrives with that reference number

 **when** method1[100](**int** ref, **bool** param1) */∗ sdag block ∗/*

proxy.method1(200, **false**); */∗ will not be delivered to the above when ∗/*

proxy.method1(100, **true**); */∗ will be delivered to the above when ∗/*

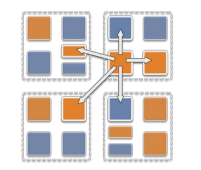

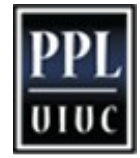

Structured Dagger The if-then-else construct

- The if-then-else construct:
	- Same as the typical C if-then-else semantics and syntax

```
if (thisIndex.x == 10) {
        when method1[block](int ref, bool someVal) /∗ code 
block1 ∗/
     } else {
        when method2(int payload) serial {
             //... some C++ code
 }
 }
```
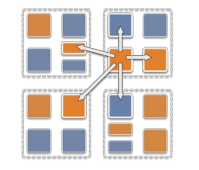

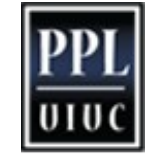

#### Structured Dagger The for construct

The for construct:

- Defines a sequenced for loop (like a sequential C for loop)
- Once the body for the *h iteration completes, the*  $i + 1$  *iteration is started*

```
for (iter = 0; iter < maxIter; ++iter) {
         when recvLeft[iter](int num, int len, double
data[len])
            serial { computeKernel(LEFT, data); }
         when recvRight[iter](int num, int len, double
data[len])
```

```
 serial { computeKernel(RIGHT, data); }
```
iter must be defined as a class member

• Because no variables are allowed to be declared inside sdag scripts

```
 class Foo : public CBase_Foo {
     public: int iter;
 };
```
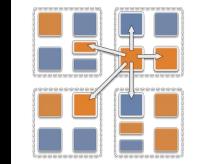

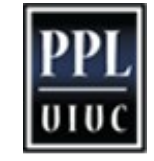

#### Structured Dagger The while construct

The while construct:

• Defines a sequenced while loop (like a sequential C while loop)

```
while (i < numNeighbors) {
    when recvData(int len, double data[len]) {
         serial {
             /∗ do something ∗/
 }
         when method1() /∗ block1 ∗/
         when method2() /∗ block2 ∗/
 }
     serial { i++; }
}
```
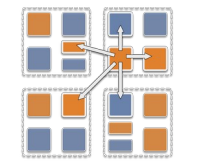

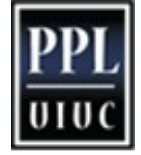

### Structured Dagger The overlap construct

- The overlap construct:
	- By default, Structured Dagger defines a sequence that is followed sequentially
	- overlap allows multiple independent clauses to execute in any order
	- Any constructs in the body of an overlap can happen in any order
	- An overlap finishes in sequence when all the statements in it are executed
	- Syntax: overlap { */\* sdag constructs \*/* }
- What are the possible execution sequences?

```
 serial { /∗ block1 ∗/ }
 overlap {
     serial { /∗ block2 ∗/ }
     when entryMethod1[100](int ref_num, bool param1) /∗ block3 ∗/
     when entryMethod2(char myChar) /∗ block4 ∗/
 }
```

```
 serial { /∗ block5 ∗/ }
```
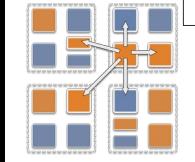

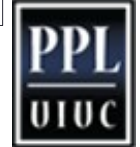

# Illustration of a Long "Overlap"

- Overlap can be used to get back some of the asynchrony within a chare
	- But it is constrained
	- Makes for more disciplined programming
		- Fewer race conditions

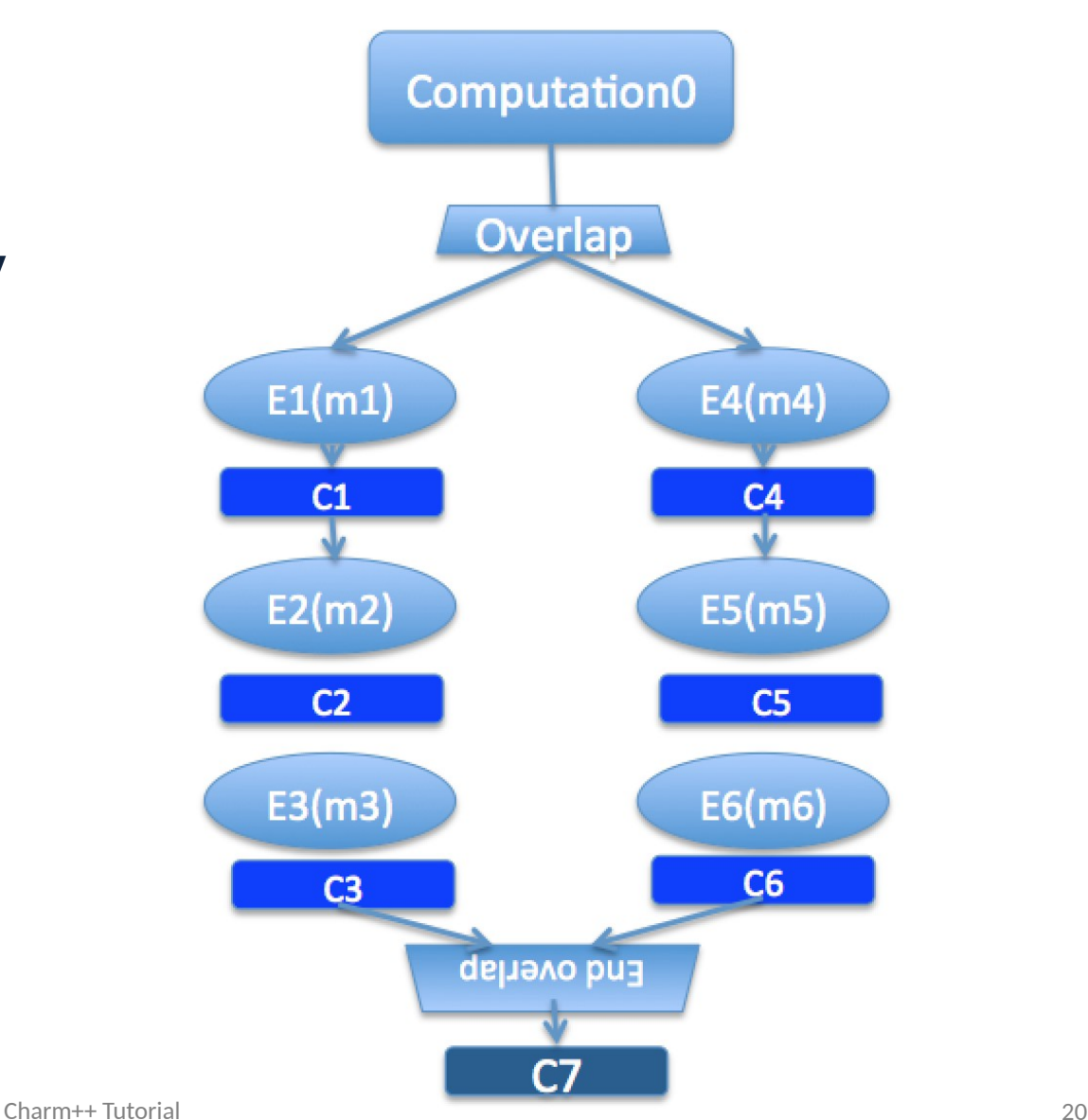

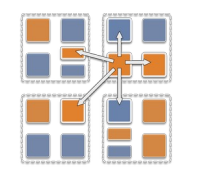

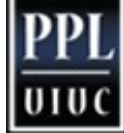